**GOT QUESTIONS?**  $\oslash$  1800 667 366 support@openn.com.au

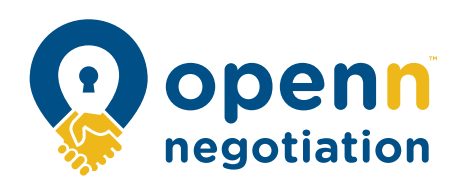

# **The complete user guide**

# **Edition 5**

**December 2019**

This resource is designed to help real estate agents and their team run a successful Openn Negotiation campaign. It provides various communication templates and dialogue examples, including:

**Spoken dialogue guides** Spoken dialogue guides

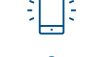

 $\smash{\vee}$ 

**Email Templates Email Templates Web portal copy** 

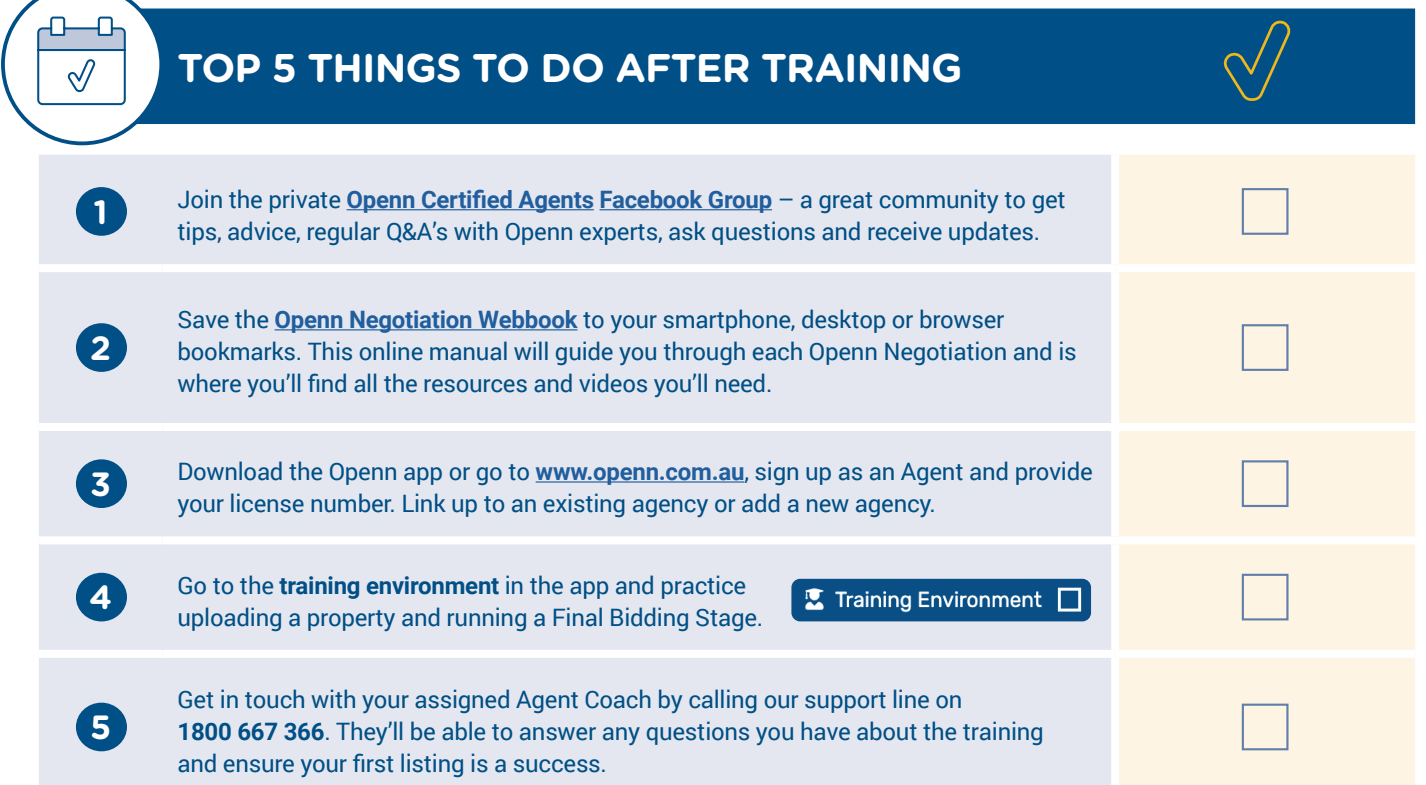

# **OUR TOP FIVE TIPS**

Openn Negotiation is different to other sales methods, so it's important you wrap your head around changing the way you engage with buyers and sellers.

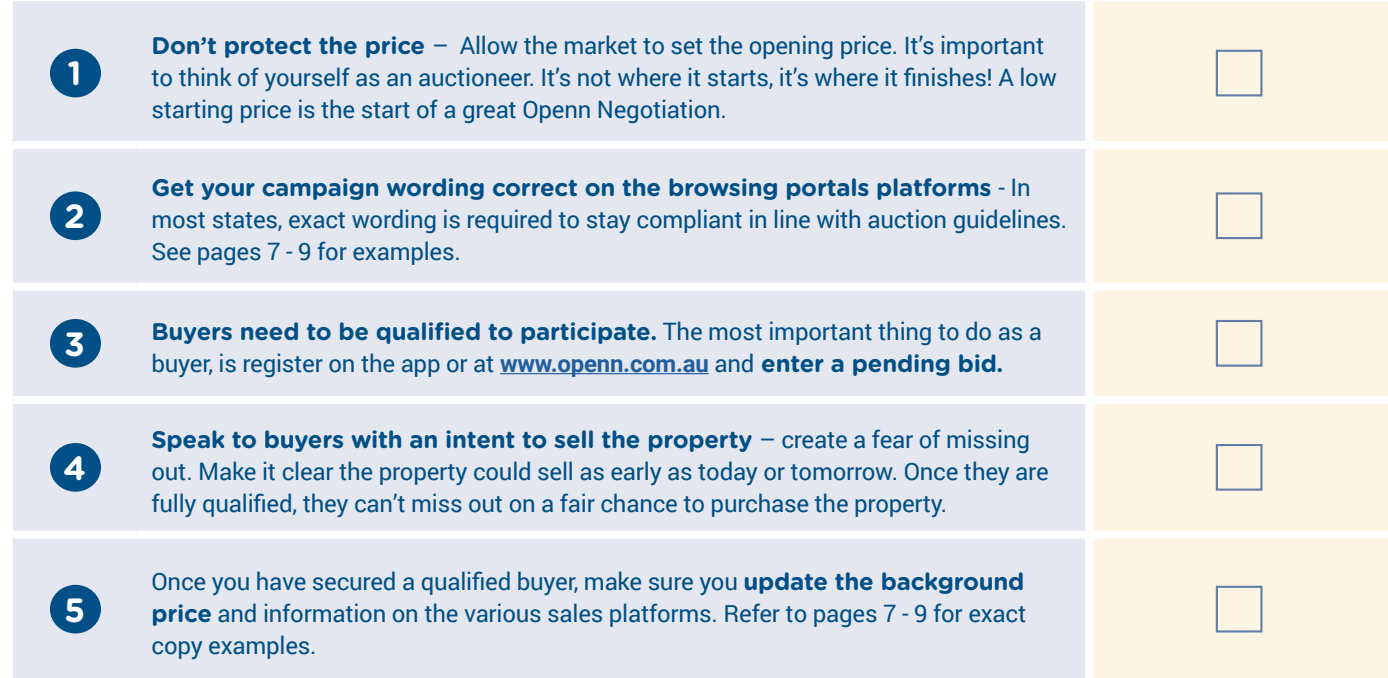

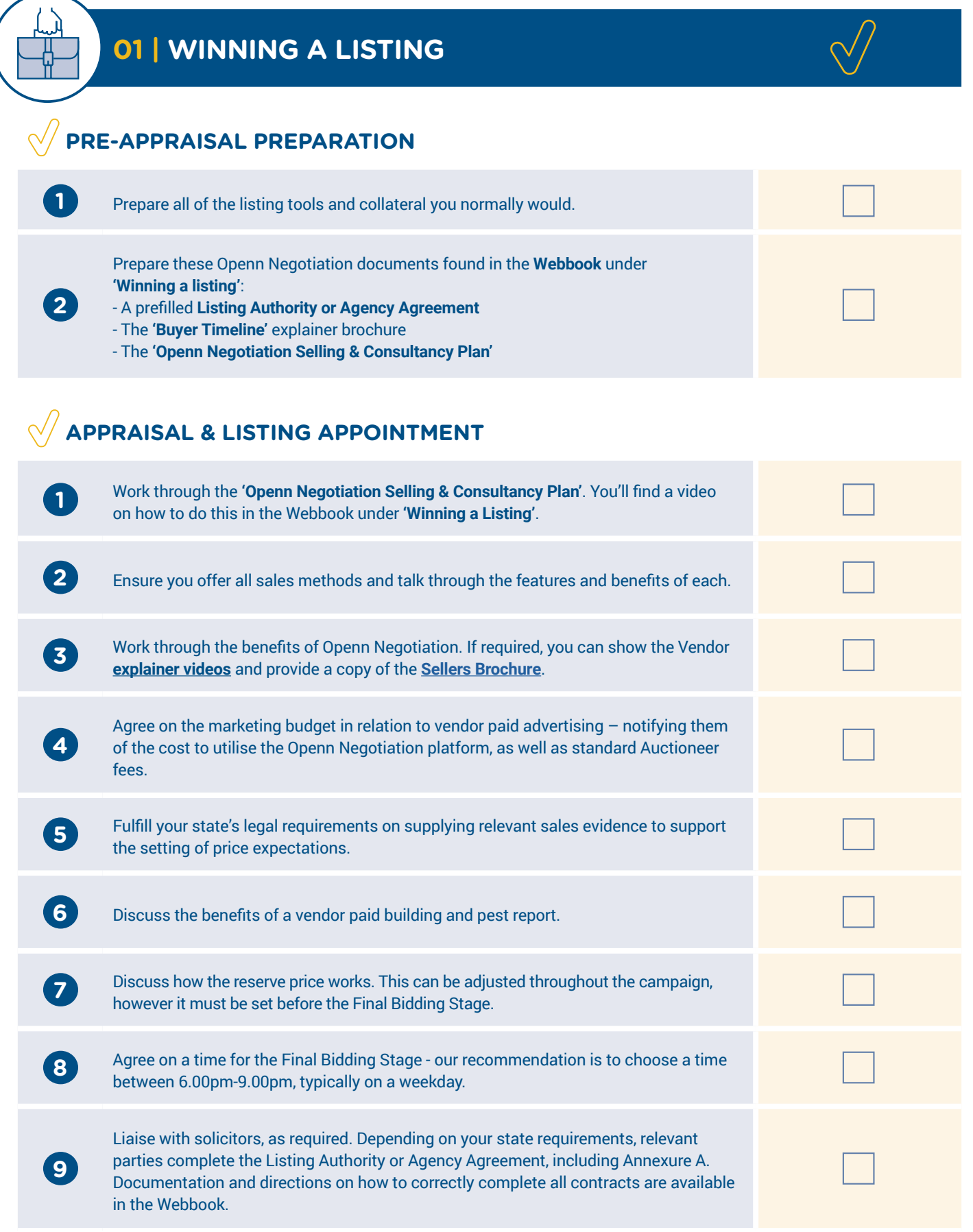

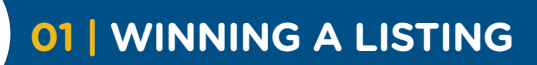

 $\lambda$ 

Ļ

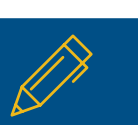

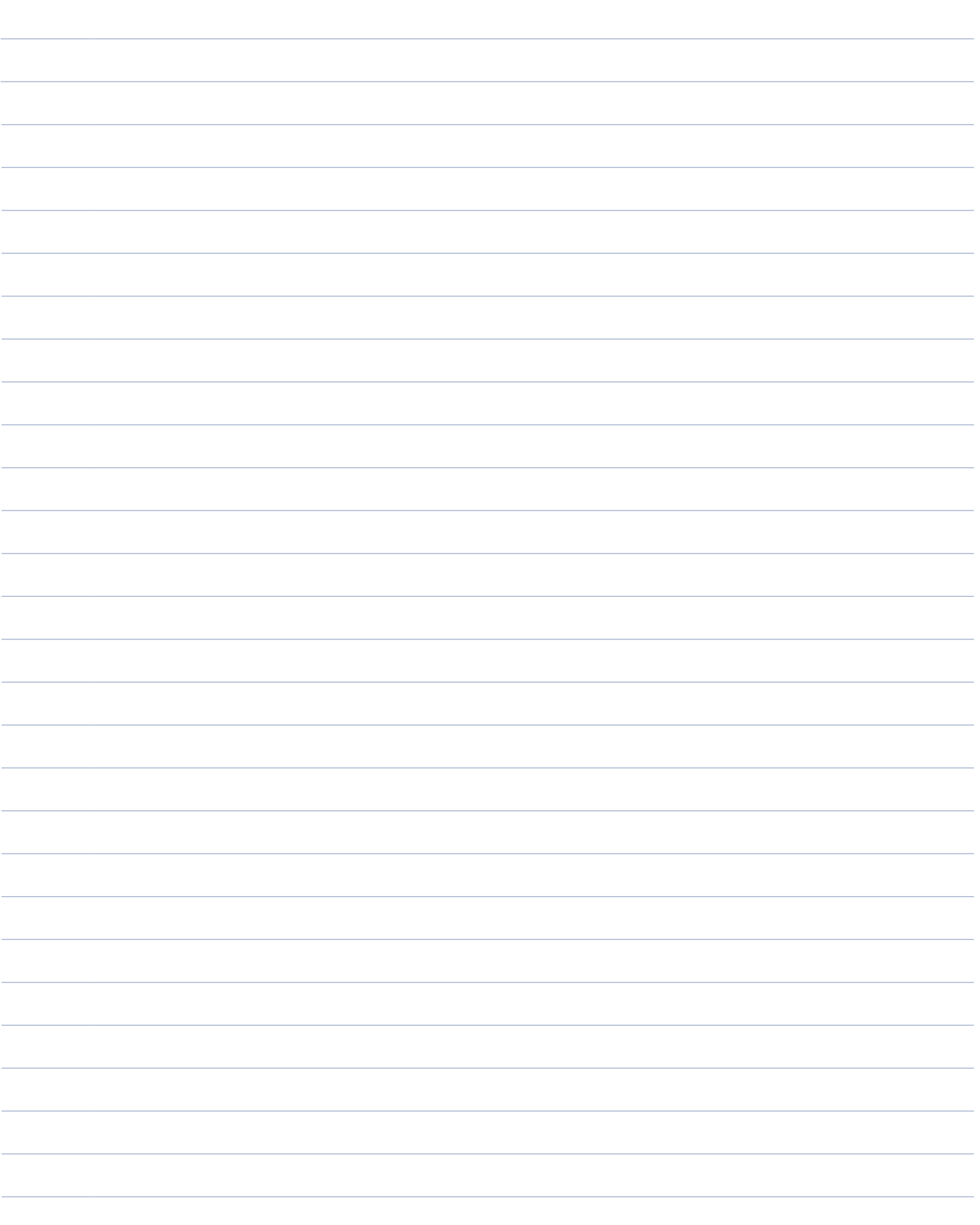

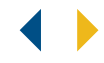

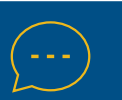

## **APPRAISAL MEETING**

Depending on the type of client, you can be flexible with the way you pitch the various sales methods. Some of the key benefits of Openn Negotiation are listed below.

## **KEY BENEFITS FOR SELLERS:**

- $\sqrt{}$  Openn Negotiation doesn't allow over pricing which is the single biggest mistake you can make when listing a property for sale
- $\sqrt{}$  Openn captures a wide Buyer pool, and allows the Sellers to approve which Buyers are accepted as qualified to bid on the property
- $\sqrt{}$  Openn enables qualified Buyers to compete with transparency that means they know what price they need to beat if they love your home
- $\sqrt{}$  Openn Negotiation campaigns usually only last 4 weeks meaning you sell your property faster or can choose to take it off the market without wasting time and stopping it from going stale
- $\sqrt{}$  Openn is cost effective with a one-time fee per upload to the platform and Auctioneer fees may also be applicable. Once uploaded you have access to the technology which gives you the best chance of finding the right price

Here's some spoken dialogue you can use which helps a Seller understand the benefits of Openn Negotiation:

## **SPOKEN - The market determines the price**

If you've already met with other Agents it's likely they've told you prices they believe your property will sell for and some will over-quote to win the listing. Openn Negotiation is the only process that gives you the best possible market intelligence of what your property is really worth - by creating competition from the widest possible buyer pool. Openn Negotiation will give you the process to find the best price, not just a promise.

So if the price you are able to achieve is even higher than your expectations, then we will realise it using this process. If it is not, then you will see exactly where the market is, without putting a starting price on it - all in four weeks.

#### **SPOKEN - Transparent for Buyers**

Something real estate agents hear too often from Buyers, using private treaty sales methods is: "I would have offered more for the property if only I had known what to pay".

By using Openn Negotiation, that can't happen. The process is completely transparent, allowing other Buyers (and you) to see the competing offers and interest on your property. It means Buyers know what price they need to beat to buy your home and thus you have the best chance of getting the highest price.

The best part? Openn Negotiation campaigns usually take less than a month.

#### **SPOKEN - When you have a current listing and your Seller is rejecting offers**

I understand the current offer of \$XXX,XXX is less than what we want, but my fear is that our next best offer is \$25,000 lower and I don't want you to lose \$25,000.

If we turn this offer into an opening bid with Openn Negotiation, the bid will attract new Buyers without letting the current Buyer go. If there is a better price out there, this process will find it.

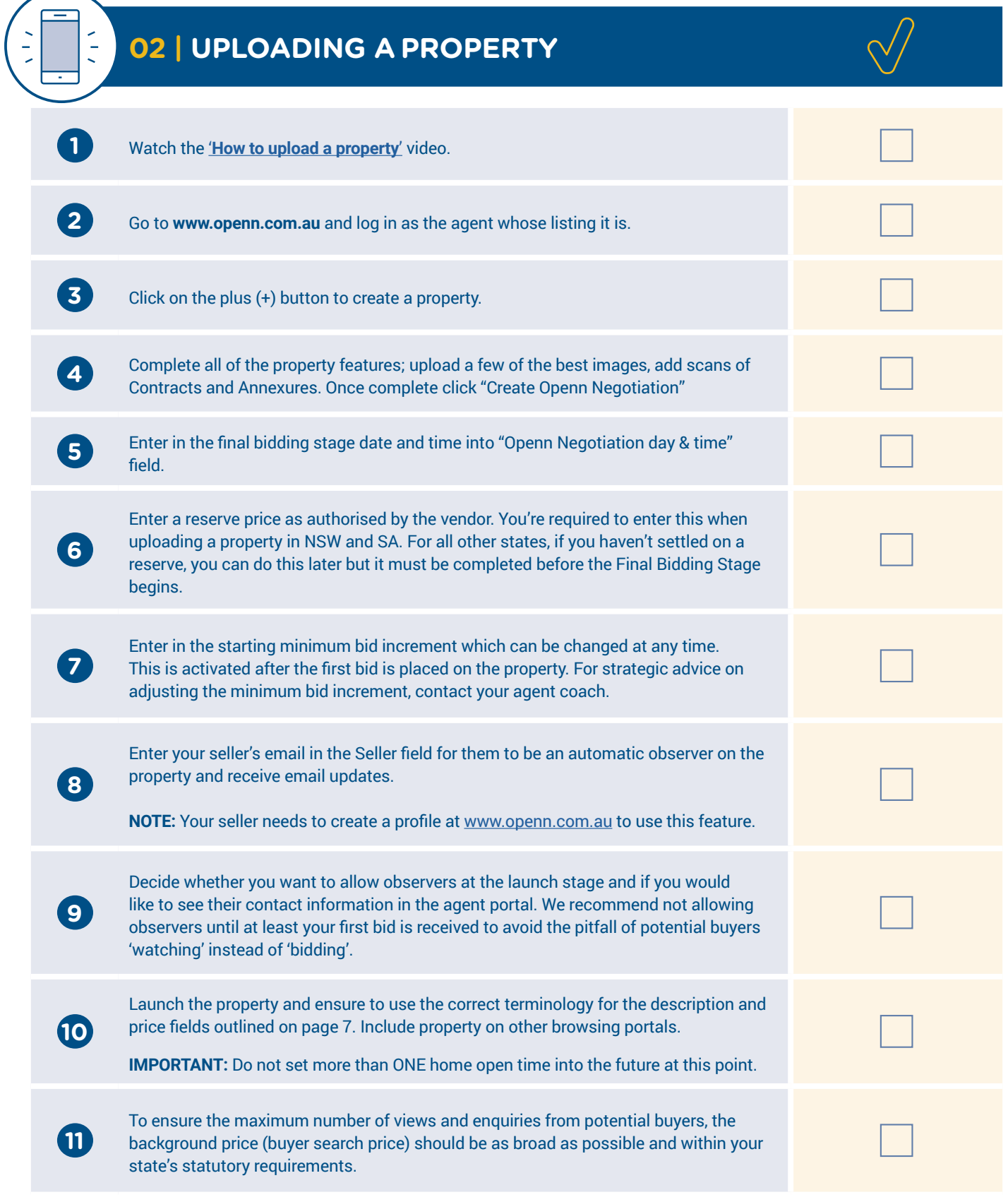

## **DO YOU NEED AN AUCTIONEER?**

 $\boxed{8}$ ₩

We have a register of Certified Openn Auctioneers at your disposal from across Australia. Go to [http://tiny.cc/](http://openn.reawebbooks.com.au/book-2/Openn-Negotiation-Auctioneers) [Auctioneerwebbook](http://openn.reawebbooks.com.au/book-2/Openn-Negotiation-Auctioneers) [for fi](http:// for more)nd an Auctioneer in your state.

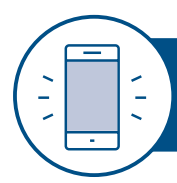

## **MANAGING LISTINGS ON WEB PORTALS: BEST PRACTICE**

Throughout an Openn Negotiation campaign the agent will need to update the background price and wording on sales platforms. This is essential to attracting buyers and securing bids throughout the campaign.

#### **There are three stages where you'll need to adjust the wording on the web portals:**

- Before you have a bid
- After you have a bid and before you are within 10% of the background price
- After you have a bid and are within 10% of the background price

## **BEFORE YOU HAVE A BID**

#### **Here are some examples of engaging wording to put in the price area :**

- *VENDOR WANTS IT GONE QUICK*
- *DON'T MISS OUT FAST SALE BE QUICK*
- *Owner says 'sell'*
- *Calling all savvy investors*
- *Owner will meet the market*
- *Owners demand a fast sale*
- *Sleek abode motivated seller*
- *Get in fast*
- *Do not wait for this Chic beauty*
- *GET IT SOLD I'm told!!*
- *Chic dream Stop scrolling Fast Sale!*
- *Don't miss this name your price*

#### **In a tough market: In a hot/medium market:**

- *Coming Soon Contact Agent*
- *VIP Inspections*
- *Call for details*
- *Private inspections Contact Agent*

## **In the description area:**

*The Openn Negotiation has started (auction held online with flexible terms for qualified buyers). The property can sell at any time, contact [AGENT NAME] immediately to become qualified and avoid missing out.*

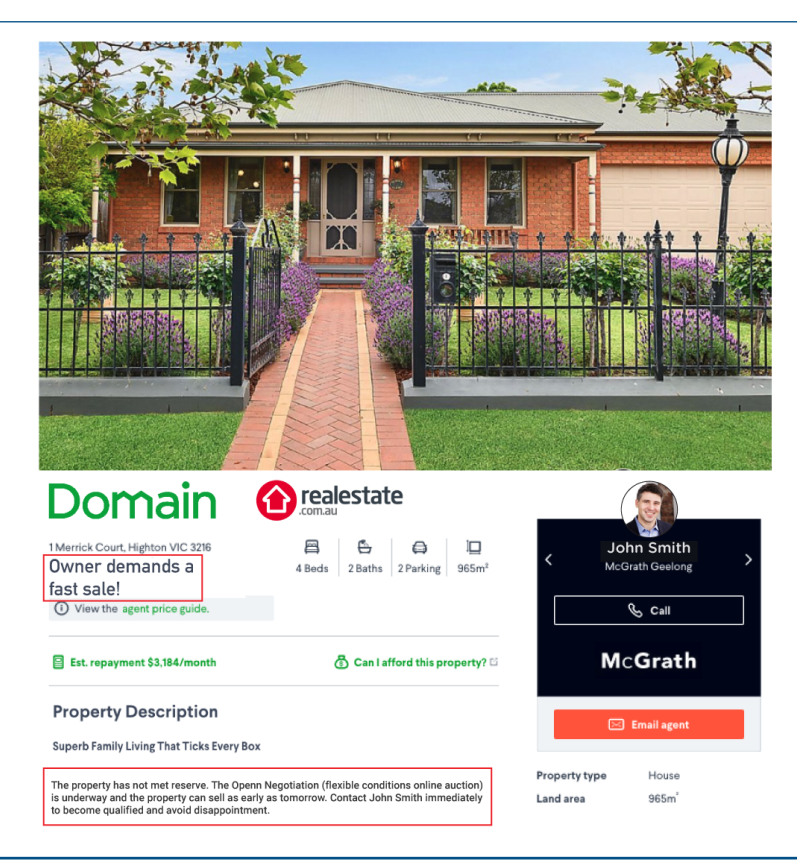

## **COACHES TIP**

ဂ

Never write in the price field "For Sale by Openn Negotiation". For optimum success, its best to use unique text or promote urgency to attract attention from buyers.

## **MANAGING LISTINGS ON WEB PORTALS: BEST PRACTICE**

## **ONCE YOU HAVE A BID - BEFORE YOU'RE WITHIN 10% OF BACKGROUND PRICE**

Congratulations! You have secured a bid on your property - now you need to update the wording on the web portals.

**In the price area here are two options:**

*- See current bid below*

*- Property has a bid - see below*

#### **In the description area:**

*CURRENT BID: \$500,000 - X Qualified Buyers* 

*The property has not met reserve. Openn Negotiation is an auction conducted online that allows flexible terms for qualified buyers and the property can sell as early as tomorrow. Contact [AGENT NAME] immediately to become qualified and avoid disappointment.*

#### **Examples**

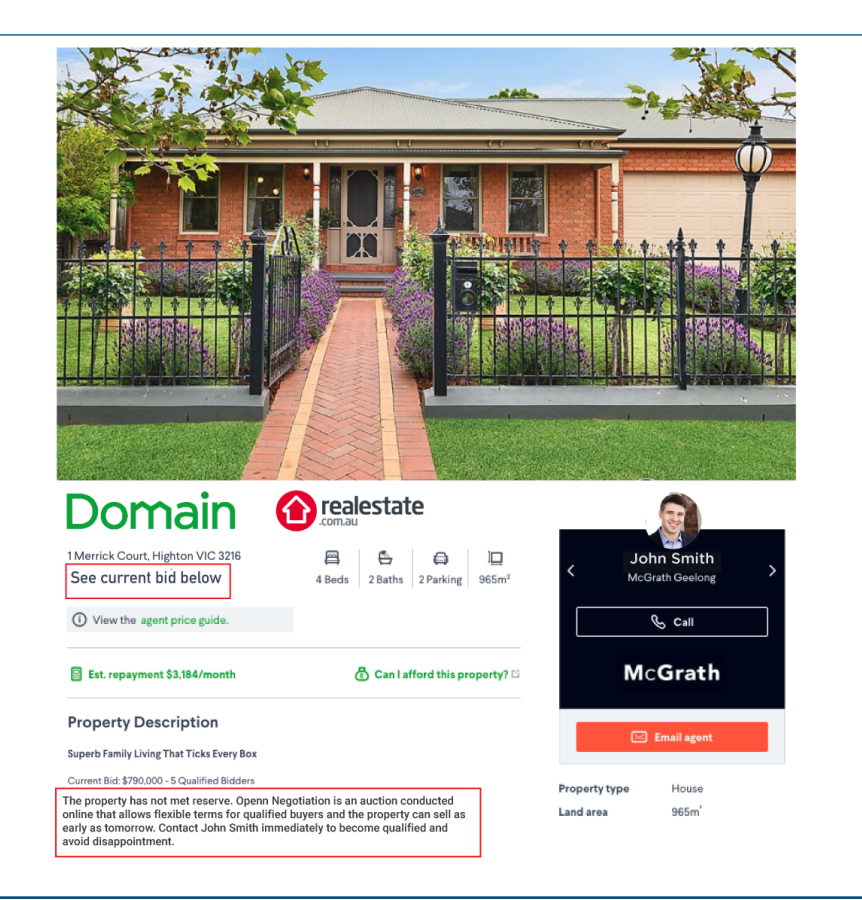

### **COACHES TIP**

ဂ

Your Background Price is very important when you have your first bid. If it's early in the campaign you may increase your background price slightly or update the search price closer to the reserve. Speak with your Agent Coach for further support.

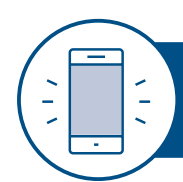

## **MANAGING LISTINGS ON WEB PORTALS: BEST PRACTICE**

## **ONCE YOU HAVE A BID - AFTER YOU'RE WITHIN 10% OF BACKGROUND PRICE**

#### **In the price area:**

*CURRENT BID \$500,000*

**In the description area (before it has met reserve):**

*CURRENT BID \$500,000 - X Qualified Buyers*

*The property has not met reserve. The Openn Negotiation (flexible conditions online auction) is underway and the property can sell as early as tomorrow. Contact [AGENT NAME] immediately to become qualified and avoid disappointment.*

**In the description area (once reserve is met):**

*CURRENT BID \$500,000 - X Qualified Buyers*

*The property has met reserve. The Openn Negotiation (flexible conditions online auction) is underway and the property can sell as early as tomorrow or by DAY/MONTH. Contact the sales agent immediately to become qualified and avoid disappointment.*

## **COACHES TIP**

Advertising the Final Bidding Stage date too early could result in buyers waiting to bid and missing out. Wait until the Final Bidding Stage is confirmed to advertise the date, while always impressing that "the property could sell as early as tomorrow."

#### **Examples**

ဂ

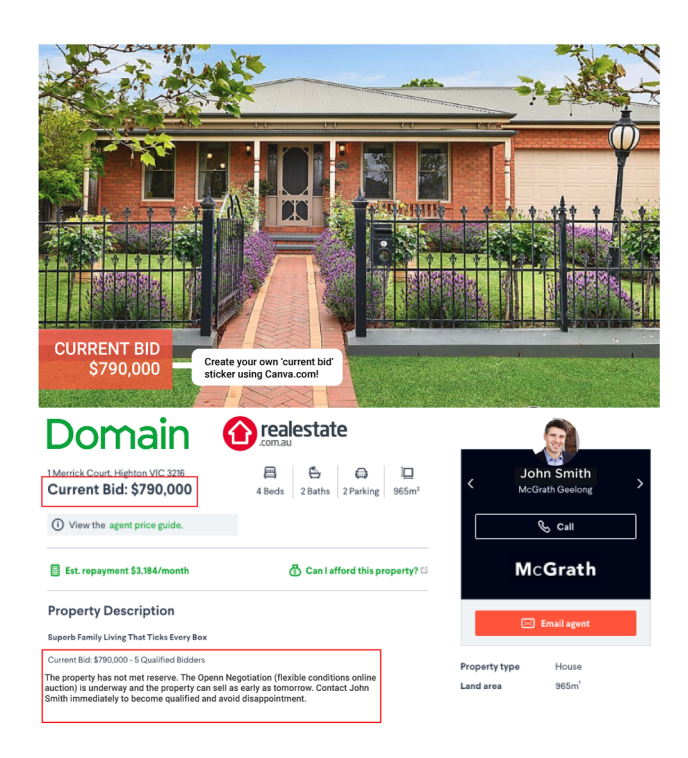

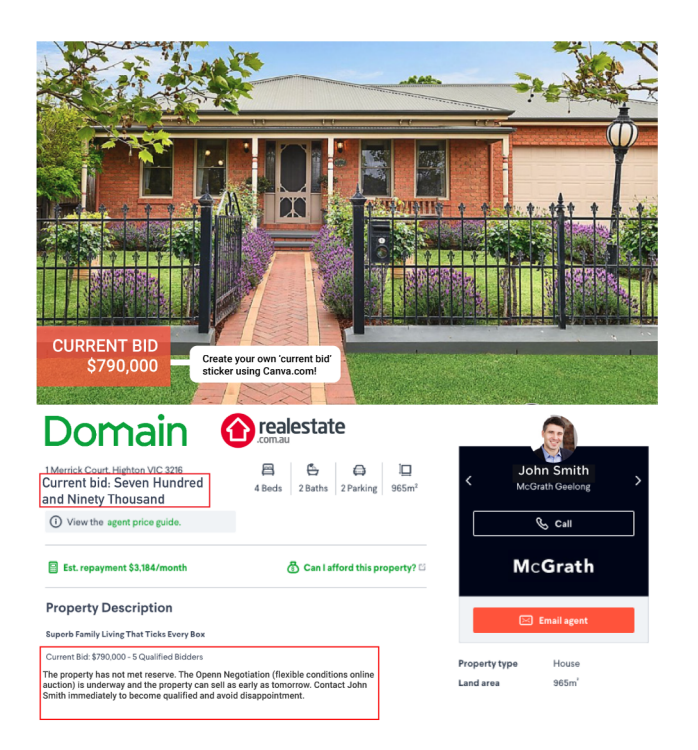

# $\mathbb{H}$

## **03 | THE CAMPAIGN & GETTING BUYERS QUALIFIED**

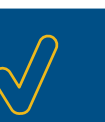

#### **BEFORE SHOWING THE HOME TO BUYERS**  $\sqrt{ }$

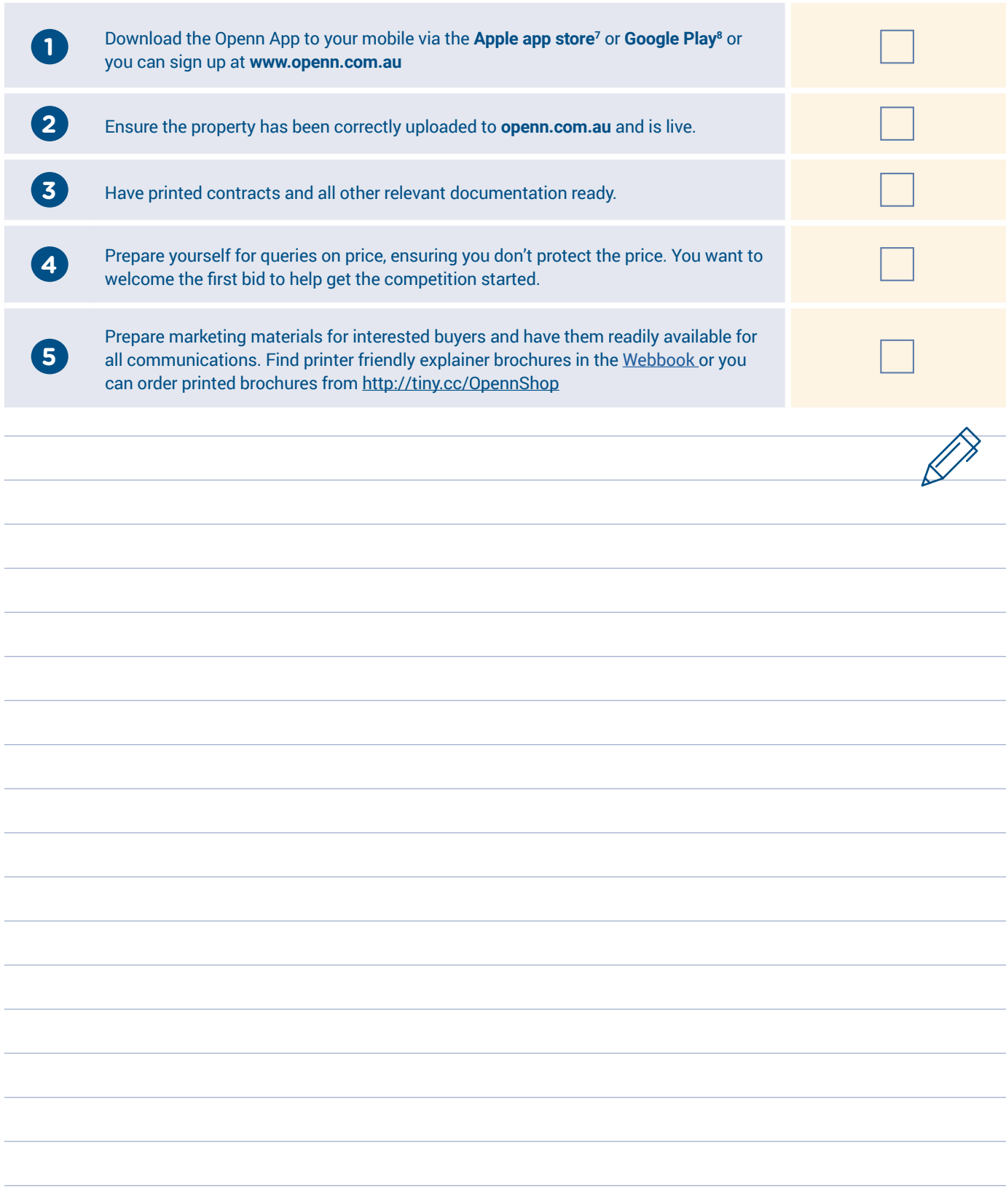

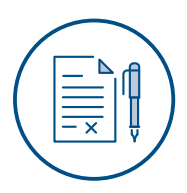

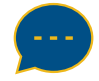

## **PRE - FIRST BID**

Once the property is live (before you have an opening bid), here is some dialogue for price enquiries before the first buyer inspection:

## **SPOKEN**

It's hard to know where prices are in the current market and I would hate to tell you a high price and see it sell for less.

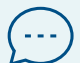

The seller is extremely motivated and wants to sell as soon as possible and meet the market on price, which is why they're selling with Openn Negotiation.

This is a great home and the seller has instructed me to sell it.

If you like the look of it, I highly recommend you inspect ASAP because it could sell far for less than what you think ite worth.

What time/day suits you for a viewing?

## **SMS**

It's hard to know where prices are in the current market and I would hate to tell you a high price and see it sell for less.

I can tell you the seller is extremely motivated and wants to sell as soon as possible and meet the market on price. That's why they're selling with Openn Negotiation. Here's how it works -<https://vimeo.com/335657971>

The seller has instructed me to sell. If you like the look of it, I highly recommend you inspect it ASAP because it could sell for far less than what you think its worth.

What time/day suits you for a viewing?

#### **EMAIL**

Ъ,

The property is being sold by Openn Negotiation, which means the owner is extremely motivated to sell and meet the market on price.

Here is an overview of how Openn Negotiation works:<https://vimeo.com/335657971>

The property could sell as early as tomorrow and I would hate for you to miss out, especially if it sells for less than what you think its worth. If you like the property I highly recommend you become qualified ASAP. Once you're qualified, I can't sell the property to anyone else, without you knowing EXACTLY what price to beat.

Let me know if you're interested in the property so that I can help you become qualified or move forward with other buyers.

## **DIALOGUE TO HELP GET THAT FIRST BID IN**

 $\mathcal V$  You can choose to improve your price on the property or not - and withdraw if it goes past where you see value

 $\mathcal O$  Enter in a knock out price now and take it off the market!

 $\mathcal V$  Would you be upset if I sold it for less than what you think it's worth?

 $\mathcal V$  Once your starting price is in, I can't sell this property to anyone without giving you a chance to improve your bid

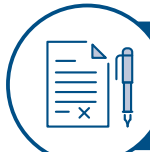

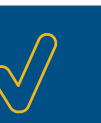

# **SHOWING THE HOME**

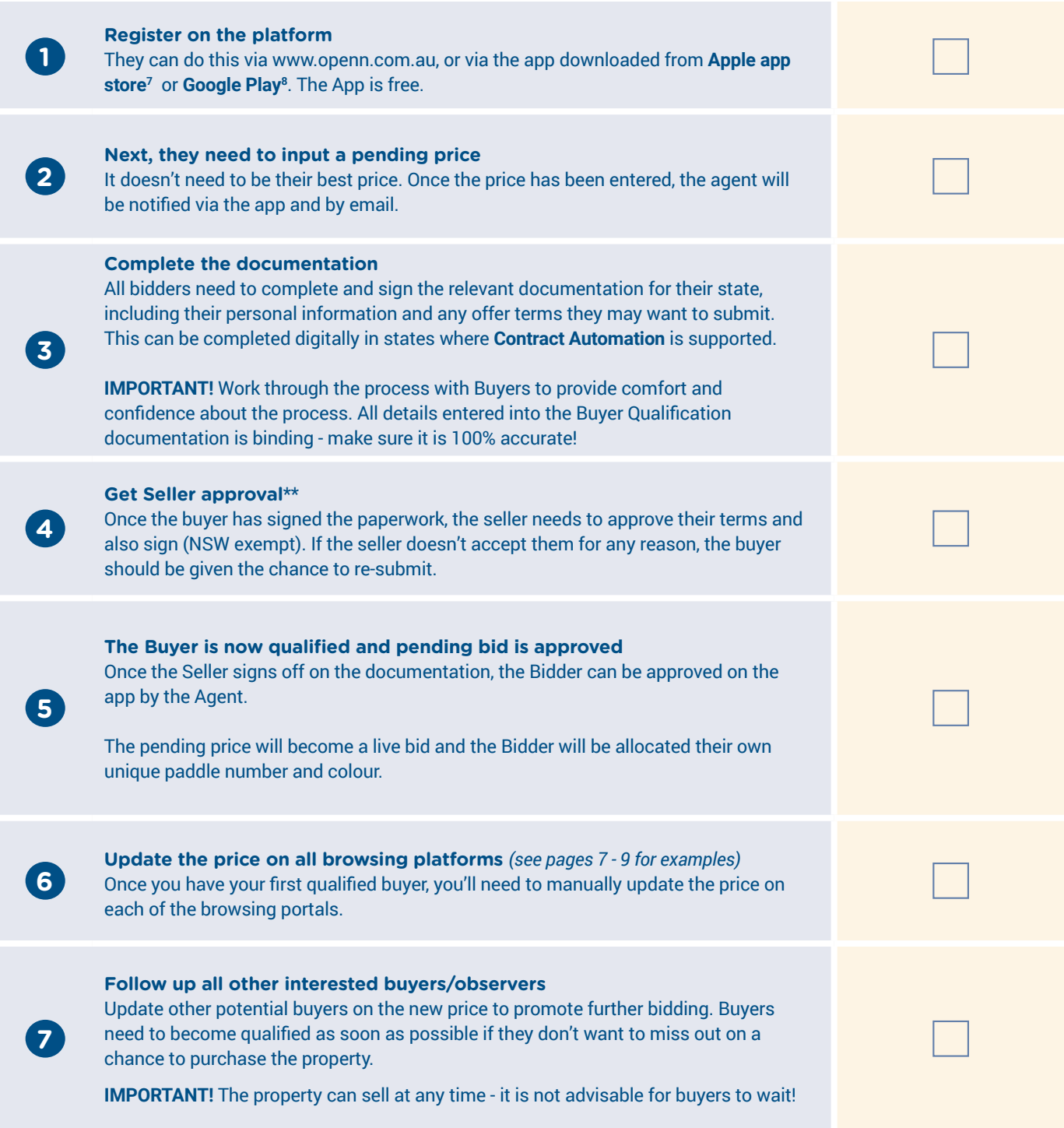

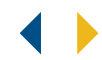

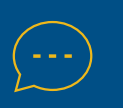

## **SHOWING THE HOME**

 $\overline{\overline{\mathbf{x}}}$ 

When you're in the home open and buyers are asking you about indications on price here's some of the things you can say before there has been an opening bid.

## **SPOKEN - What's the price?**

It's hard to know where prices are in the current market and I would hate to tell you a high price and it sell for less.

The seller is motivated, wants to sell as soon as possible and meet the market on price. That's why they're selling with Openn Negotiation.

If you like the property, all we need is for you to get qualified. There is no cost and no risk - how does that sound?

## **SPOKEN - Follow up calls / alternate approach**

Is there a price for this property that would excite you?

What would you consider to be a bargain for this property? Great well let's get you to enter that price on the app, get your terms & conditions approved by the seller then if it does go for a bargain you can't miss out on a chance to purchase the property.

## **SPOKEN - Buyer doesn't want to use Openn**

I would hate for you to miss out. Using Openn Negotiation is more beneficial for buyers than you may think. It's transparent, so you know what you need to pay to secure the property and if it reaches the point where it is outside of your budget, you simply don't improve your price or withdraw your bid.

If this was private treaty you would have to put your best and final price forward now and could still miss out on the property by a small fraction because you didn't know what you needed to pay - or potentially pay MORE than you should because an agent might say there is another offer without being able to tell you what it is.

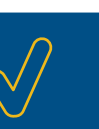

## **SUBSEQUENT HOME OPENS**

**THE SEARCH** 

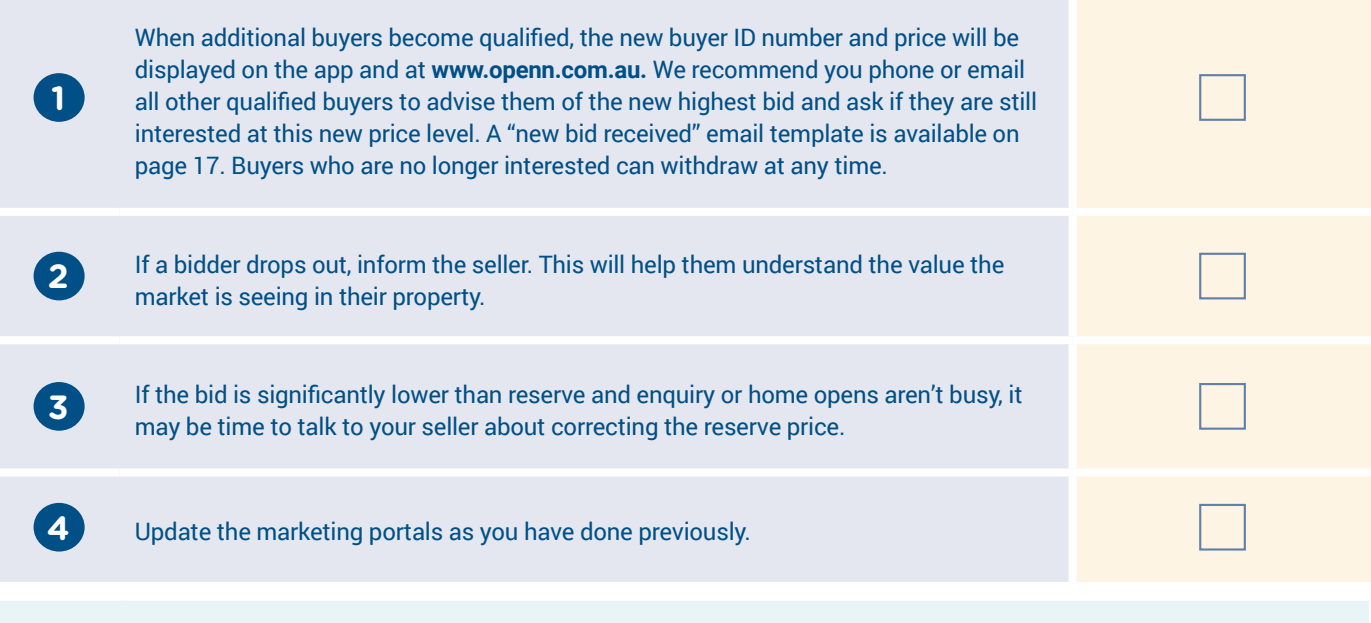

## **SUGGESTED BUYER DIALOGUE**

The current bid is \$XXX,XXX. If you see value north of this, get your starting price in today. We don't know where it will end up but I'd hate for you to miss out on the property for less than what you expected.

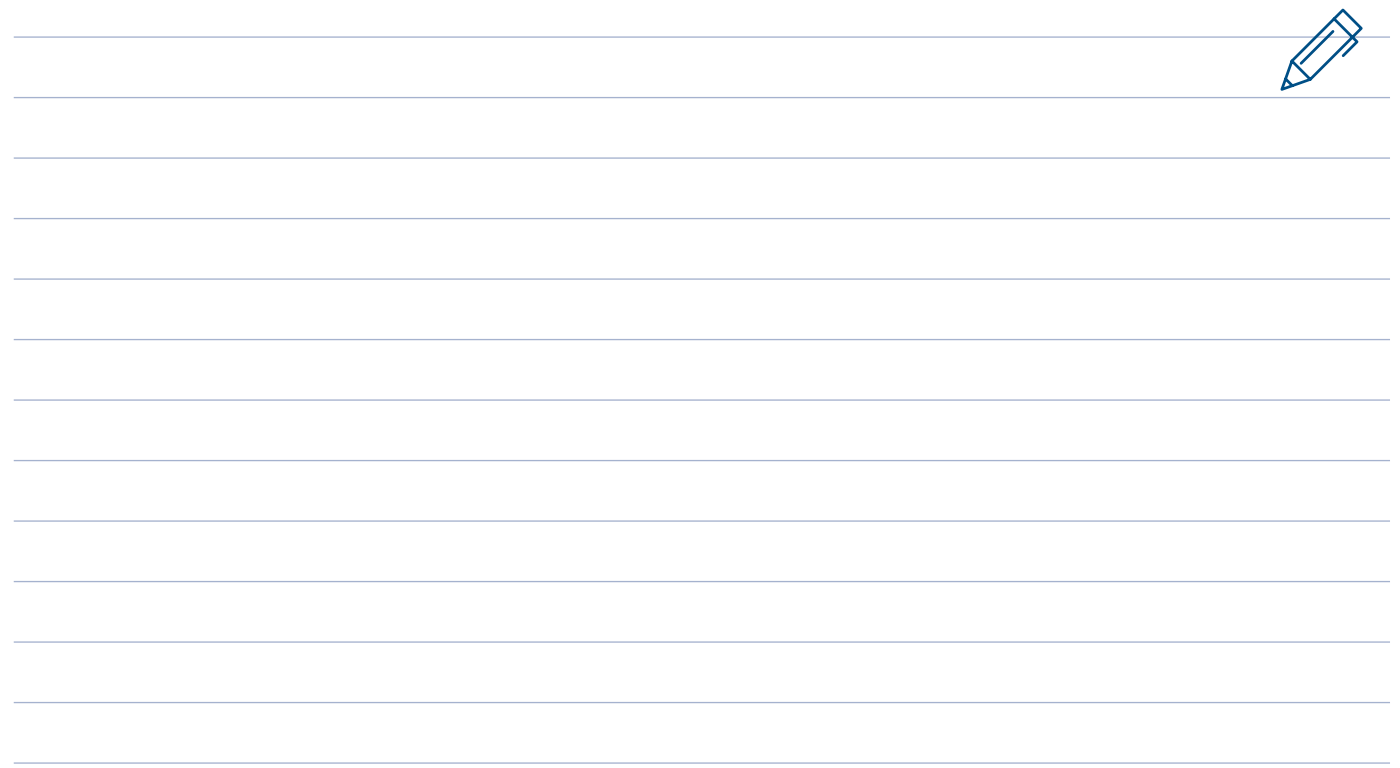

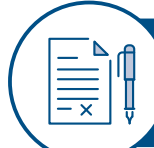

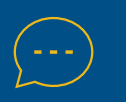

## **FOLLOWING BUYERS UP AFTER A HOME OPEN**

## **SPOKEN**

**Agent:** Hello Mr & Mrs Buyer – thanks for coming through XX Address on Saturday. Do you like the property?

**Buyer:** No

**Agent:** So there isn't a price that would make the property worthwhile for you?

**Buyer:** Maybe – but I'm sure the seller wants more than what I'm thinking

**Agent:** If it did end up going for what you are thinking or less would you be disappointed?

You do seem to like the property. That is the great thing about Openn Negotiation, if you get qualified and the property goes beyond a price you're willing to pay you can withdraw at any time – but if it does go for a bargain, you won't miss out. Would you like to get registered just in case?

#### **SPOKEN**

**Agent:** Hello Mr & Mrs Buyer – thanks for coming through XX Address on Saturday. Do you like the property?

**Buyer:** Yes

**Agent:** Did you have a price in mind that you feel the property is worth?

#### **Buyer:** \$XXX,XXX

**Agent:** The great thing about Openn Negotiation, is once you get qualified you won't miss out on a chance to purchase it. You just need to download the app and enter a starting price (which doesn't need to be your best price), then we will get your terms and conditions signed off by the seller and you're in.

Do you have an Android or an Apple phone? Let me help you download the app onto your phone and find the property.

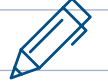

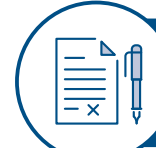

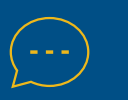

## **ONCE A BUYER'S TERMS HAVE BEEN ACCEPTED BY THE SELLER**

## **SPOKEN**

Congratulations – the sellers have accepted your terms and now you can't miss out. I'm going to send you a text and an email right away – please make sure you watch the video I send you, so you know exactly how the process works from this point.

Remember you can improve your bid any time from now until the final bidding stage!

#### **EMAIL**

**Subject:** You are now qualified for [property address].

Hi [Buyer],

Thanks for your time in writing up your terms. I am delighted to let you know that your terms have been accepted and you are now qualified to participate in the Openn Negotiation. Congratulations!

Please ensure you watch this video<https://vimeo.com/318696420>to understand how the Openn Negotiation process works from here. I have also attached the Openn Negotiation Timeline to further explain the process.

If you have any questions at all, please don't hesitate to get in contact with me.

Best Regards, Agent Name / Phone Number

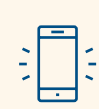

#### **SMS**

Congratulations! Your terms for [property address] have been accepted. Please ensure you watch this video to learn what to do from here: <https://vimeo.com/318696420>

## **PRICE ENQUIRIES AT SUBSEQUENT HOME OPENS OR BUYER INSPECTIONS**

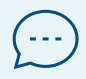

#### **SPOKEN - when you're a long way from reserve and minimal buyers**

The current bid on the property is  $\frac{2}{2}$  XXX,XXX. The owners are certainly hoping for more than that – however this home could go for a bargain, so if you are interested and don't want to miss out, we need to get you qualified ASAP.

#### **SPOKEN - when you're close to the reserve with minimal buyers**

We are close to the reserve on this property so if you are interested, don't wait – the property could sell as soon as tomorrow and I wouldn't be surprised if this goes early. To avoid missing out you'll need to get qualified asap.

#### **SPOKEN - when you have multiple buyers**

There are X buyers registered on this one, however I suspect that a few of them are at their capacity so don't be put off if the property suits you at its current level. If you don't want to miss out, then we'll need to get your price into the app and get you qualified asap.

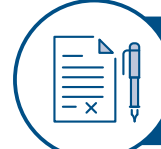

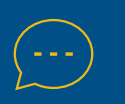

## **WHEN ADDITIONAL BUYERS GET REGISTERED**

## **SPOKEN**

I'm calling to let you know that the owners of [street address] have accepted another buyer and the price is currently at \$XXX,XXX. If you log into the app on your phone or on your computer you'll be able to see it.

Are you still interested at that level?

If the price has gone beyond where you are comfortable then you can simply stop bidding. Alternatively, you do have the option to improve your price and try to knock out your competition early.

#### **EMAIL**

**Subject:** New bid for [property address]

Hi [Buyer],

I'm writing to advise that [property address] now has X qualified buyers and the current price is \$XXX, XXX - you will be able to see this when you log into the Openn Negotiation website or via the app.

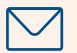

## At this stage you have a few options;

- 1. Sit tight do nothing and wait for the final bidding stage
- 2. Improve your price this might help knock out some of the competition
- 3. Withdraw if the price has gone beyond what you're willing to pay

Please let me know if I can help with any of the above scenarios or if you have any questions. Otherwise, I will be in contact closer to the final bidding stage.

## Best Regards, Agent Name / Phone Number

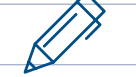

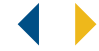

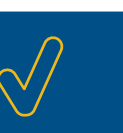

## **OTHER TIPS LEADING UP TO THE FINAL BIDDING STAGE**

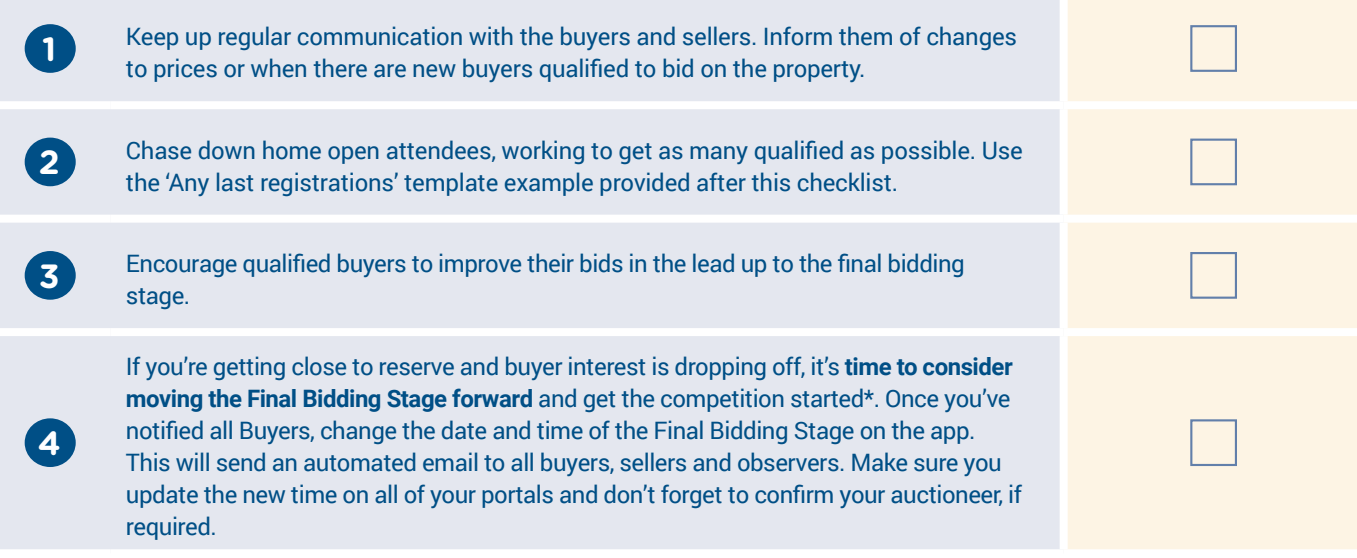

## **LAST REGISTRATIONS FOR BUYERS**

#### **SPOKEN**

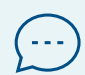

We are closing in on the final bidding stage and I wanted to confirm that you definitely weren't interested in a chance to purchase the property?

The current price is \$XXX,XXX with X number of qualified buyers. If you are at all interested then we will need you to get registered right away as the qualification process can take 24-48 hours.

#### **EMAIL**

**Subject:** Calling last registrations for [property]

Hi Buyer,

Thanks for showing your interest in [property]. Currently the property has X qualified buyers and the price is \$XXX,XXX.

As we are nearing the final bidding stage I am writing to confirm that you are not interested in a chance to purchase the property as you are currently not qualified. If you would like to become qualified please contact me immediately as the process can take 24 - 48 hours.

Please contact me directly if I can be of any assistance.

Best Regards, Agent Name / Phone Number

### **SMS**

Hi! I'm checking in to confirm you are not interested in the property. I would hate for you to miss out - if you're still interested simply visit www.openn.com.au and put a starting price on the property and I'll be in touch to finish the qualification process. Choose whatever you think its worth or simply the next price increment - otherwise it could sell as early as tomorrow.

## **04 | THE FINAL BIDDING STAGE**

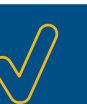

## **ON THE DAY**

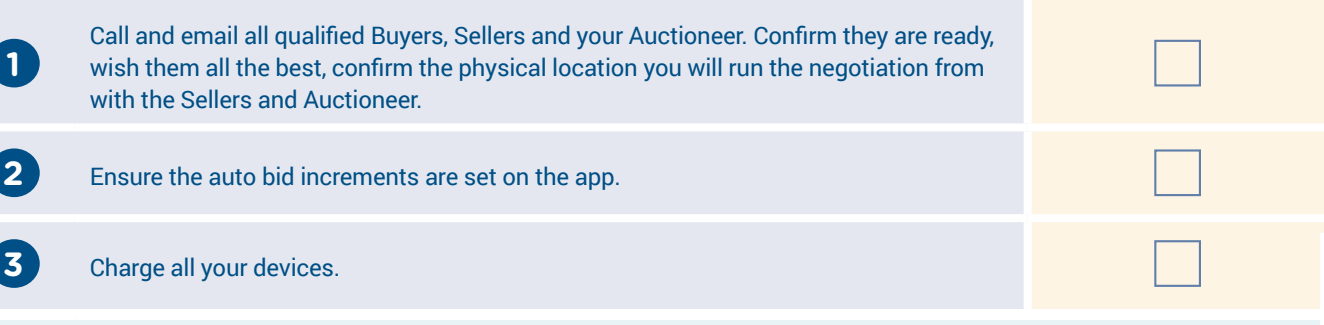

## **SPOKEN - engaging with Buyers and preparing them**

I'm calling to confirm you are ready for today's final bidding stage at [time, am/pm]? Also confirming you have watched the video I sent you via email?

Ensure you have a fully charged device or computer, a solid internet connection and are logged into the app.

Remember you can improve your price right up to the final bidding stage - why not try and knock out your competition now?

When the property hits reserve, you will see it clearly on the app. This means the property will sell to the highest bidder when the 2 minute coundown timer ends.

Remember when you do want to improve your bid, it is a two-click process and it's a good idea to ensure you leave at least 20 seconds on the clock.

If I pause the negotiation at any time it is likely I am discussing the process with the Seller so don't worry.

Good luck and call me if you have any questions!

## **EMAIL**

**Subject:** Final Bidding Stage for [property] is today

Hi

Here is a 90 second video showing how to bid in the Final Bidding Stage that is taking place today at [time, am/ pm] - <https://vimeo.com/350677694>and a few important reminders:

- It is recommended you bid from a tablet or computer, allowing you to receive calls from me that won't disrupt your bidding.

- Make sure your devices are fully charged and you have a strong internet connection.

- Every time a bid is made or the minimum bid increment changes, the clock will reset to 2 minutes, allowing all bidders time to bid again.

- Bid early or you run the risk of missing out. There is no benefit in waiting until the clock times down as all bids will reset the clock to 2 minutes. Bidding is a two-click process, you can alter the increment or go with the requested minimum amount, then click 'Set amount' and finally, 'Confirm'.

- If the negotiation is paused, I'm either talking with the sellers about reducing the reseve price or helping another qualified bidder.

Call me if you need anything and best of luck!

Best Regards,

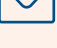

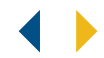

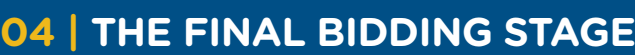

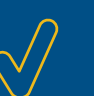

## **AN HOUR BEFORE**

**THE MAIN EVENT**

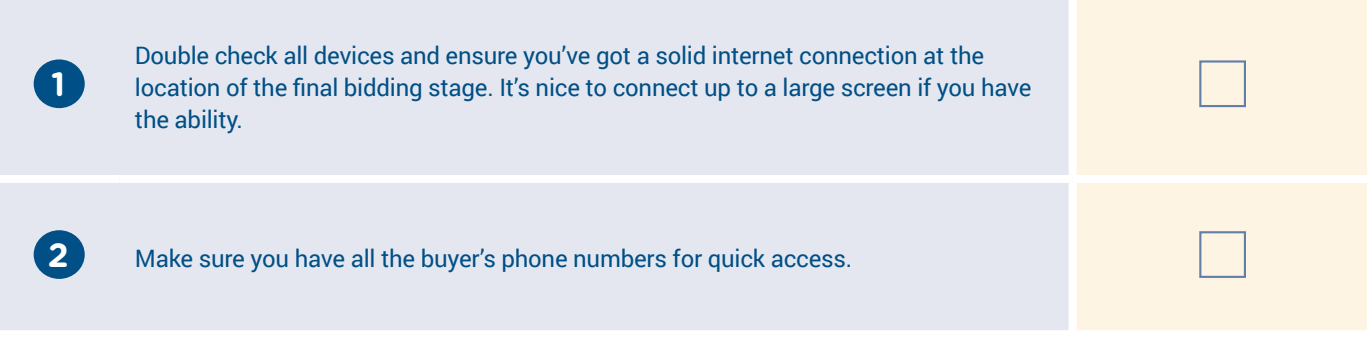

# **1** Once the countdown timer to the final bidding stage ticks over, qualified buyers will have an initial 5-minutes to make a first bid. **2** All subsequent bids will reset the clock to a 2-minute countdown timer. **3** The pause button can be used by the agent for communicating with the sellers and qualified buyers. If you are making changes to the Auto Bid Increment feature, it will automatically pause the negotiation. **4** It is recommended that buyers do not leave less than 20 seconds remaining time to place a bid, as it is a 'two click' verification process. **5** Changes in minimum bid increments will reset the 2-minute countdown timer. **6** Be sure to review the communication tips on the next page which will give you handy tips and tricks on how to engage with your buyers and sellers during this stage.

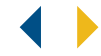

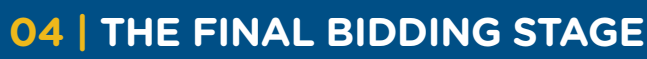

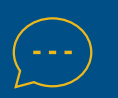

## **THE MAIN EVENT**

**...**

**SPOKEN - Engaging with buyers who have not improved on their starting price (ensure the phone is on speaker so the seller hears that you are working hard to get the most for their property)** 

I'm just calling to confirm you are watching the property on the app? Are you still with us? Will you be making any further hids?

#### **SPOKEN - To someone that has bid but is not the leading bidder**

Come on! You've come so far, don't let this property go for just [bid increment]. Will you be making any further bids? I know you love this property!

How about making a strong bid here and send a message to the other buyers!

## **SPOKEN - If an under bidder says they are out**

Are you absolutely sure you are ready to let this fantastic property go for just \$XXX,XXX? What if I drop the bid increments, will you make another bid at that amount and see if you can secure the home?

#### **SPOKEN - What to say to the seller when you haven't hit reserve and bidding is slowing**

At the moment, we have X-X number of buyers that are all keen and willing to buy your home but as you can see, we could lose this right now.

Until the property has met reserve, the buyers are only in competition with you, the faceless owner. If we were to put the property on the market, the dynamic is completely different as they are no longer battling you, or me, they are just battling each other and this will allow the market and competition to really work.

I suggest we drop the reserve to the current highest bid and get this thing on the market. What do you think?

The alternative here, is we pass the property in to the highest bidder, then we go back afterward and ask them for more money. If you were in their position and I was asking you for more money, what would you say to me?

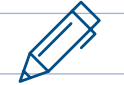

## **05 | POST BIDDING STAGE**

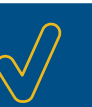

## **WHEN THE PROPERTY SELLS**

 $\sqrt{\frac{1}{\sqrt{1-\frac{1}{1-\frac{1}{$ 

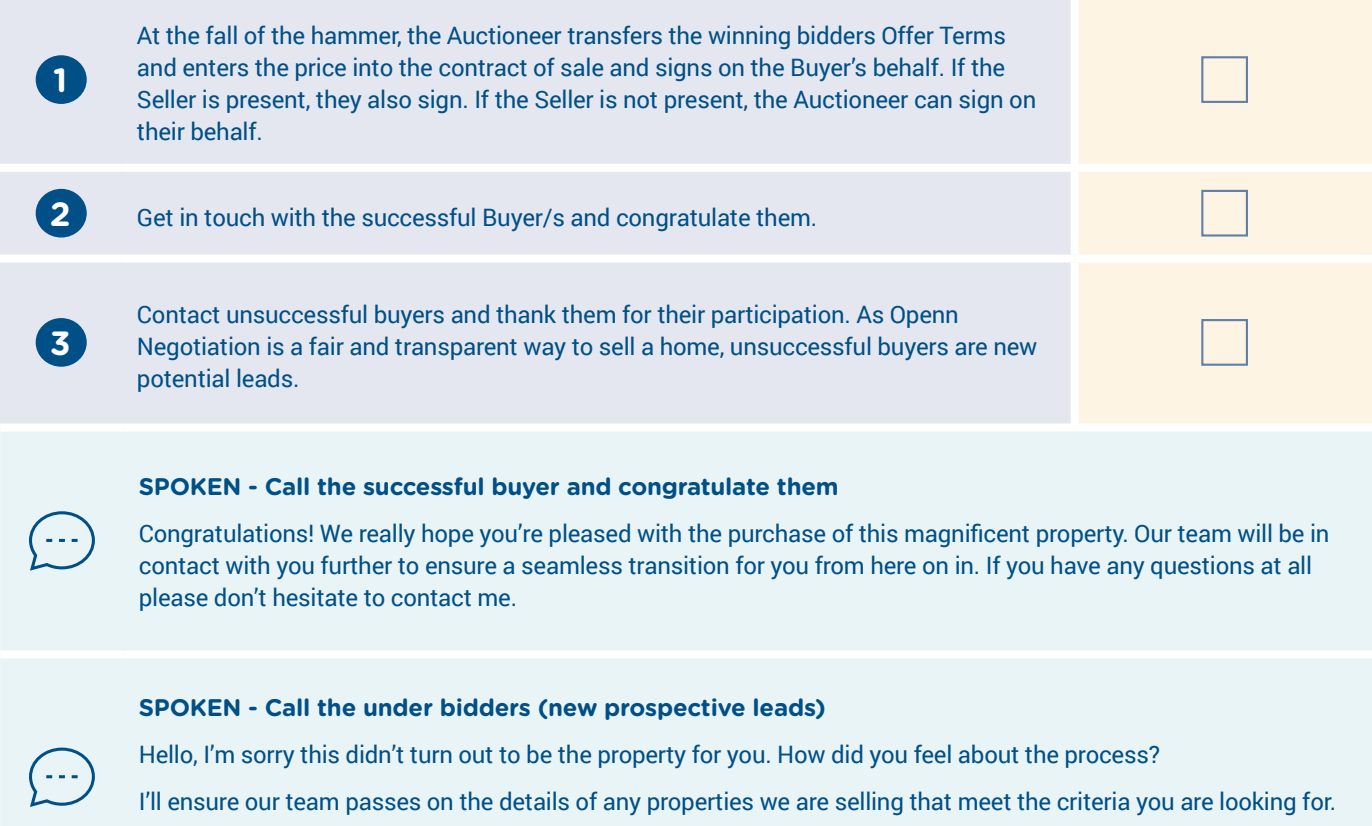

If we can be of any further assistance please do let me know. Good luck.

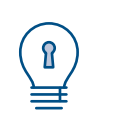

## **HOT TIP**

**Don't forget to capture video testimonials from your happy buyers & sellers to share with Openn Negotiation and across your social platforms! #OpennNegotiation**

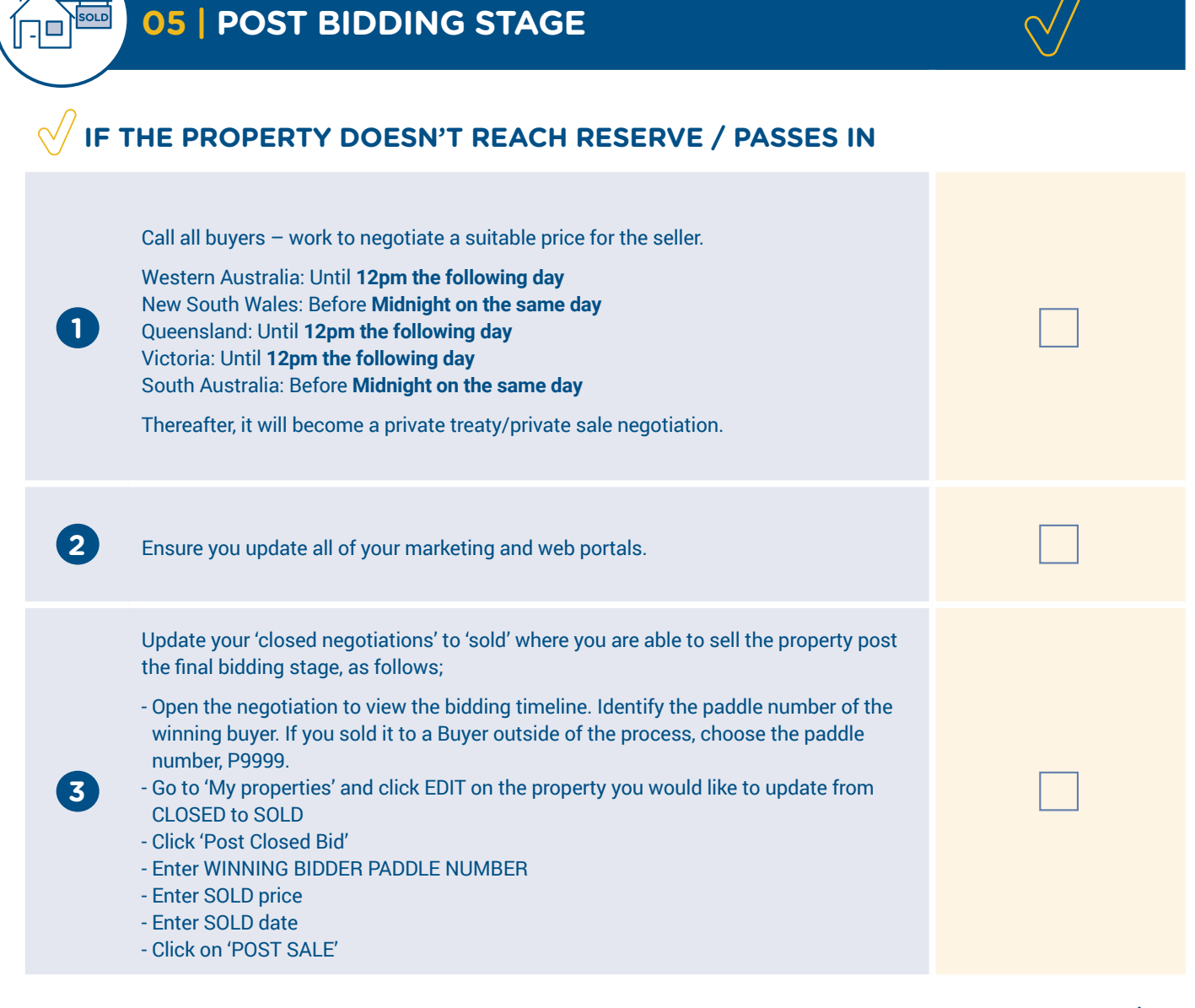

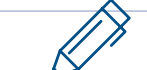

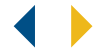

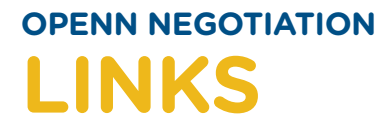

**GOT QUESTIONS?**  $21800 667 366$ support@openn.com.au

**Private 'Certified Openn Agents' Facebook Group:** [https://b](https://www.facebook.com/groups/286370045190614/)it.ly/openn\_facebook **Openn Negotiation Webbook**: [http://](http://openn.reawebbooks.com.au/book-2/Openn-Negotiation-Webbook)bit.ly/openn\_webbook **iTunes app store**: [https://b](https://itunes.apple.com/au/app/openn/id1214720914?mt=8)it.ly/openn\_apple **Google Play**: [https://b](https://play.google.com/store/apps/details?id=au.com.openn)it.ly/openn\_google